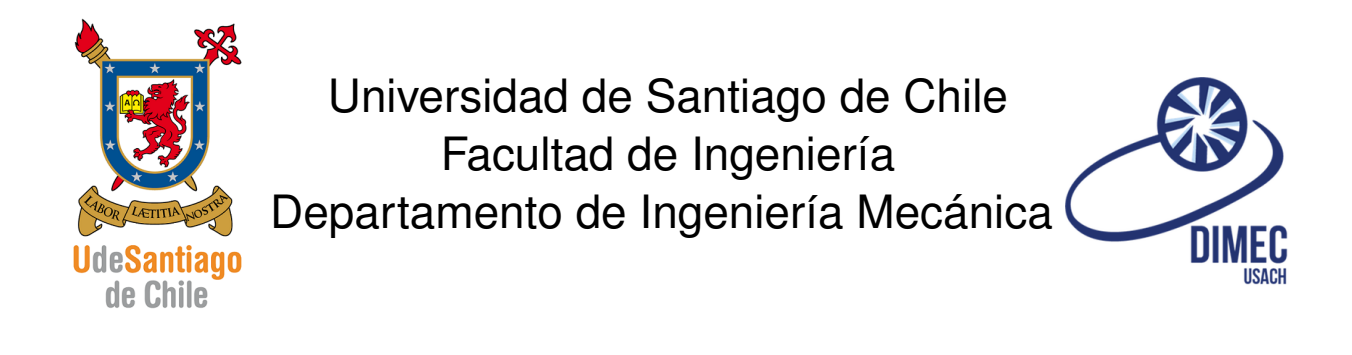

## Ayudantía 2 código G

## SISTEMAS MODERNOS DE MANUFACTURA

**ANDRÉS UTRERA SOTO** 

## **1. Dibujo**

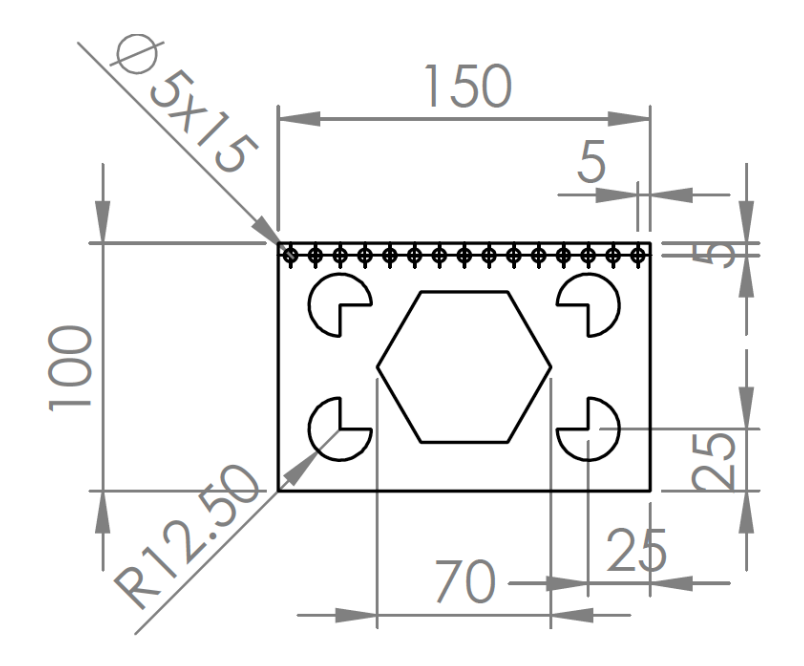

Figura 1.1: Plano de dibujo 2D

## **2. Codigo ´**

```
1 | 02000;2 \mid F200; (Establece velocidad de avance)
3 \mid GOO XO. YO. Z10.; (Mueve a una posición segura)
4
_5 GO1 X35.; (Ubica el lápiz en la punta derecha del hexágono)
6 | 000 Z0.; (Baja el lapiz)
7 \mid #101=60.; (Angulo inicial)
8 M98 P2001 L06; (Ejecuta programa hexágono 6 vees)
9 | G00 Z10.;
10
_{11} (Ejecuta los 4 pacman, rotados 90<sup>o</sup> cada vez)
_{12} (A:Ángulo, B: pos. X pacman, C: pos. Y pacman)
13 | G65 | P2002 | A0. B-50. C25._{14} G65 P2002 A90. B-50. C-25.;
15 G65 P2002 A180. B50. C-25.;
16 G65 P2002 A270. B50. C25.;
17
18 (Posicionamiento inicial para realizar 15 circunferencias, el "-10"
      es por que el sub programa inicia avanzando 10 en X)
19 ( El resto de posiciones indica el per´ımetro derecho de la primera
      circunf .)
_{20} | X [ -75. +5. -10+2.5] Y [50. -5.];
21 M98 P2003 L15 ;
22
23 | G00 Z100.;
24 \mid M30;25
26 O2001 ;( PROGRAMA HEXAGONO )
_{27} G16; (COORDENADAS POLARES)
28 \mid 601 X35. Y[#101]; (Siguiente posición según radio (constante.) y
      ´angulo )
_{29} #101=[#101+60];
30 \vert G15;_{31} | M99;
32
33
34
35
36
37
38
39
40
```
 $\sqrt{2}$   $\sqrt{2}$   $\sqrt{2$ 

```
41 O2002 ;( PROGRAMA PACMAN )
_{42} GOO X [#2] Y [#3]; (Va a la posición que se le entrega)
43 | G01 Z0;
_{44} GO1 X [COS [#1] *12.5+#2] Y [SIN [#1] *12.5+#3]; (Realiza recta según
        ángulo A dado)
_{45} G03 X [COS [#1+270.] *12.5+#2] Y [SIN [#1+270.] *12.5+#3] I [-COS [#1] *12.5]
         J[-SIN [ #1]*12.5]; (3/4 circunferencia (+270<sup>°</sup> angulo inicial))
_{46} GO1 X [#2] Y [#3]; (Posición central)
47 | G00 Z10;
48 M99 ;
49
50 | 02003;_{51} G91; (Coord relativas)
52 | G00 X10.; (Avanza 10 en X)
53 \mid G90; (Baja a Z0. de forma absoluta)
54 | G01  Z0.;
55 \mid 003 \mid 1-2.5; (Circunf. de radio 2.5)
56 | G00 Z10.;
57
58 M99 ;
   \sqrt{2\pi} \sqrt{2\pi} \sqrt{2\pi} \sqrt{2\pi} \sqrt{2\pi} \sqrt{2\pi} \sqrt{2\pi} \sqrt{2\pi} \sqrt{2\pi} \sqrt{2\pi} \sqrt{2\pi} \sqrt{2\pi} \sqrt{2\pi} \sqrt{2\pi} \sqrt{2\pi} \sqrt{2\pi} \sqrt{2\pi} \sqrt{2\pi} \sqrt{2\pi} \sqrt{2\pi} \sqrt{2\pi} \sqrt{2\pi}
```